## SAP ABAP table /SAPSLL/CUCAOR\_UPD\_S {SLL: Update Structure for /SAPSLL/CUCAOR}

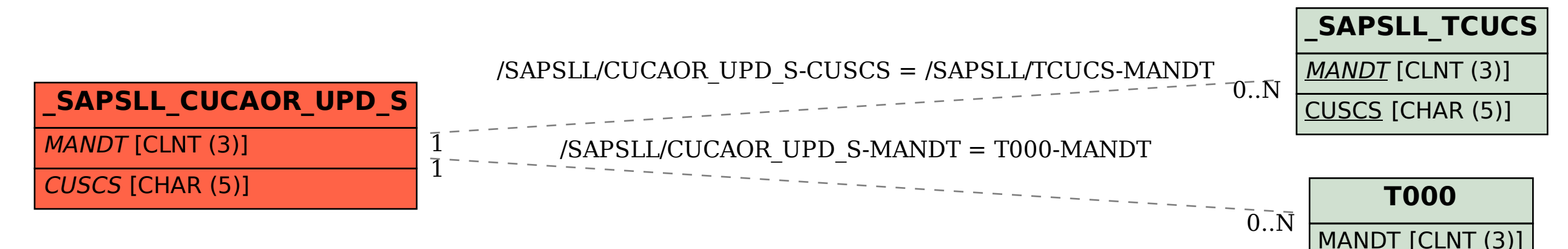